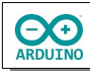

Eine Ampel soll zusammen mit einer Fußgängerampel in einem festgelegten Takt geschaltet werden.

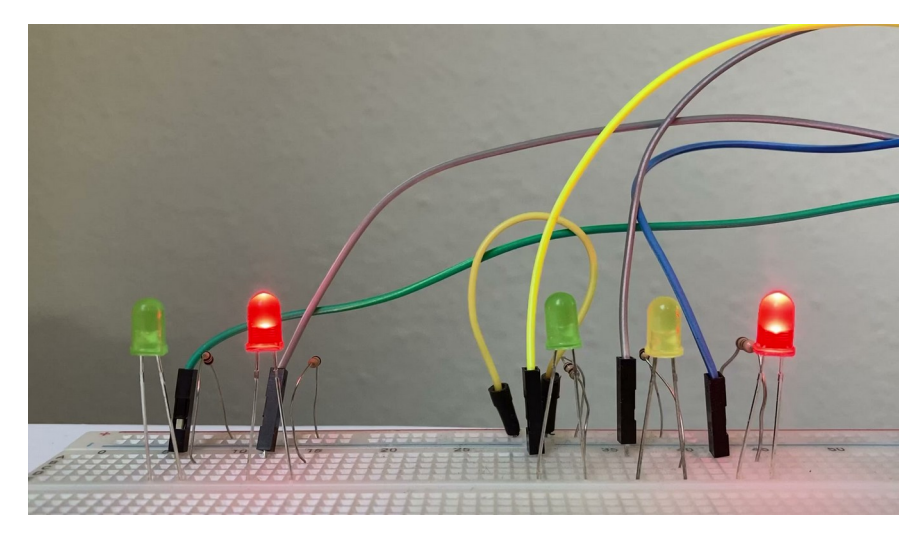

## **Benötigte Bauteile:**

- LEDS: 2 rote, 1 gelbe, 2 grüne ÷
- 5 Widerstände 220 Ω ÷
- Leitungsdrähte ÷

Baue die Schaltung auf:

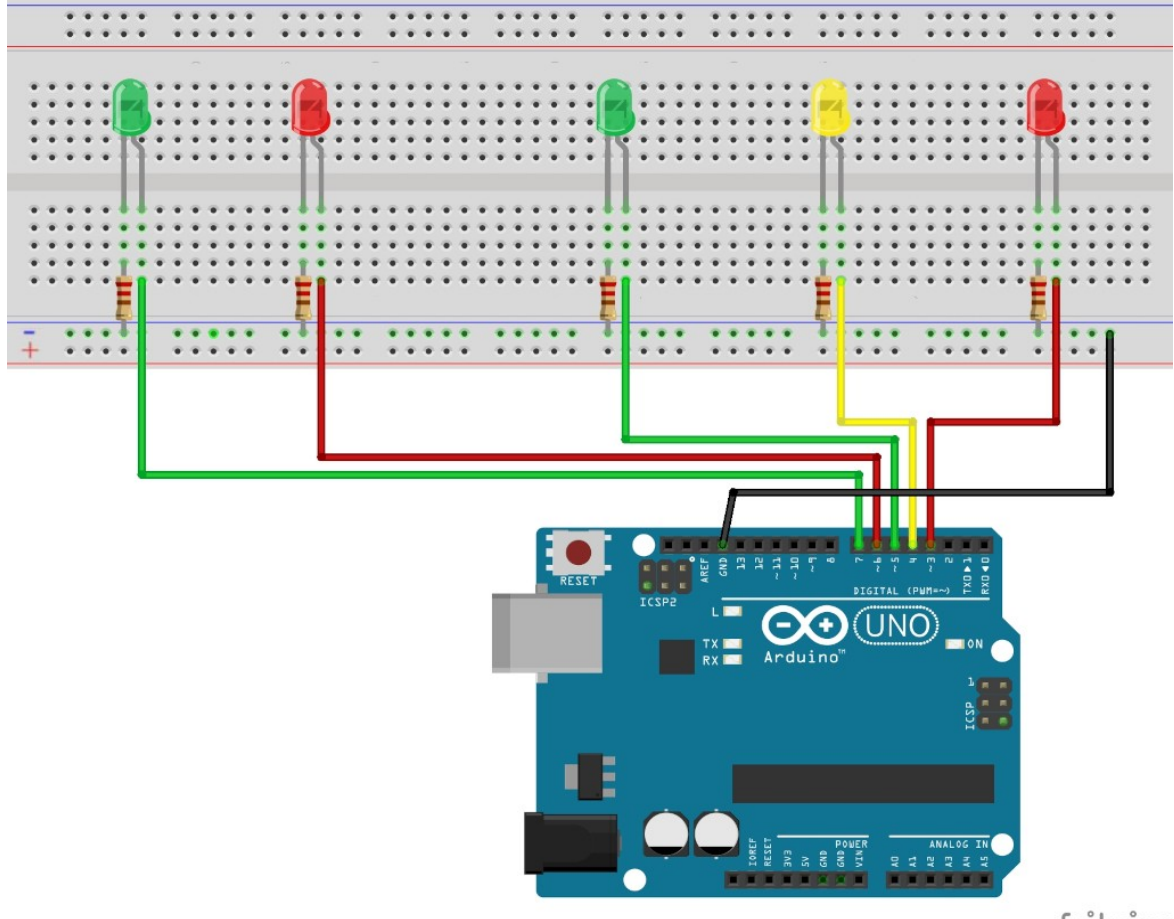

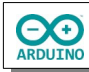

## **Die Schaltung der Fahrbahnampel:**

- 1 Sekunde Sicherheitszone
- 5 Sekunden rot
- 1 Sekunde Sicherheitszone (beide Ampeln zeigen für 1 Sekunde rot)
- 1 Sekunde rot/gelb
- 5 Sekunden grün
- 1 Sekunde gelb

## **Die Schaltung der Fußgängerampel:**

- 1 Sekunde Sicherheitszone (beide Ampeln zeigen für 1 Sekunde rot)
- 5 Sekunden grün
- 1 Sekunde Sicherheitszone (beide Ampeln zeigen für 1 Sekunde rot)
- 7 Sekunden rot

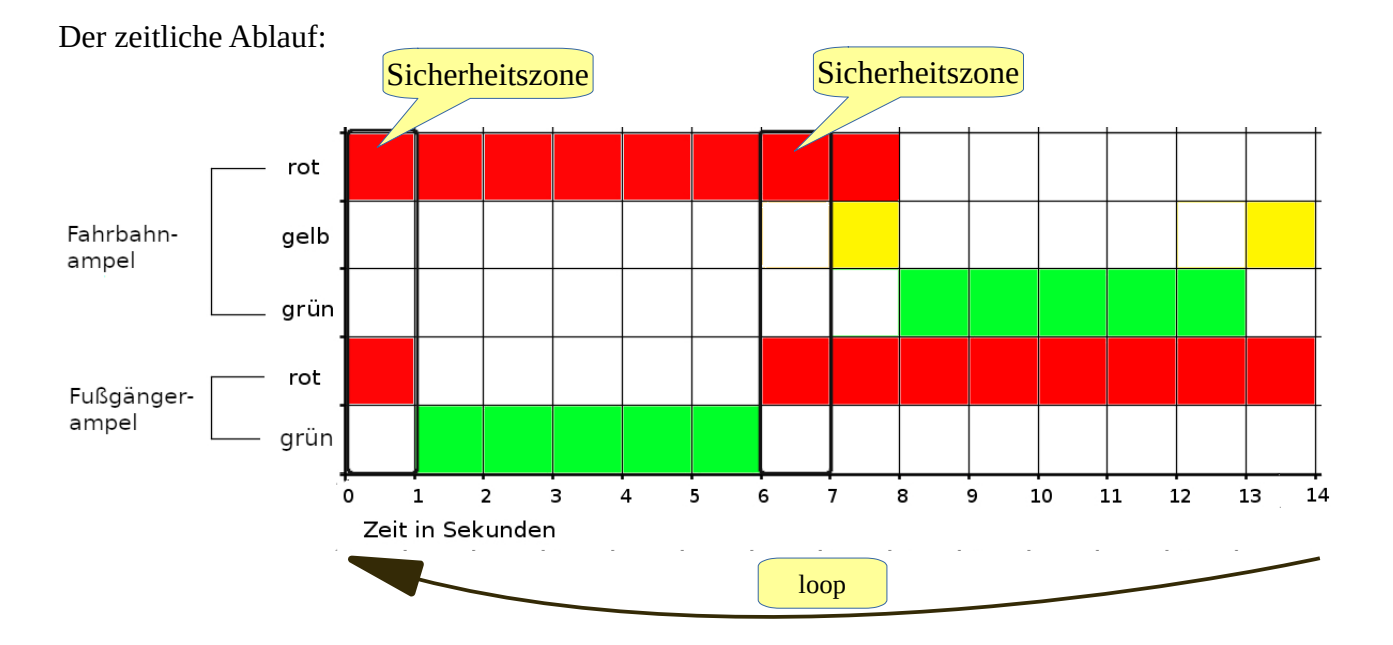

Die Variablen: Sie sorgen dafür, dass im Programmablauf die Zuordnung der LEDs vereinfacht wird.

```
// Fahrbahnampel
int ROT = 3;
int GELB = 4;
int GRUEN = 5;
// Fußgängerampel
int F_ROT = 6;
int F_GRUEN = 7;
```
Füge dem setup-Teil den pinMode für die Fußgängerampel (F\_ROT, F\_GRUEN) hinzu.

```
void setup() 
{
  pinMode(ROT, OUTPUT);
   pinMode(GELB, OUTPUT);
   pinMode(GRUEN, OUTPUT);
   pinMode(F_ROT, OUTPUT);
  pinMode(F_GRUEN, OUTPUT);
}
```
Beginne den loop-Teil mit der Sicherheitszone (beide Ampeln zeigen für 1 Sekunde rot).

```
void loop()
{
   digitalWrite(ROT, HIGH);
   digitalWrite(F_ROT, HIGH);
   // 1 Sekunde Sicherheitszone
   delay(1000);
   // Fußgängerampel wird von rot auf grün geschaltet
   digitalWrite(F_ROT, LOW); 
   digitalWrite(F_GRUEN, HIGH);
   delay(5000);
   // Fußgängerampel wird von grün auf rot geschaltet
  // F_GRUEN -> aus, F_ROT -> an
   digitalWrite(F_GRUEN, LOW);
   digitalWrite(F_ROT, HIGH);
   // 1 Sekunde Sicherheitszone, beide Ampeln bleiben rot
   delay(1000);
   // Fahrbahnampel auf rot-gelb und dann auf grün schalten
  // GELB -> an, 1 Sekunde warten, GELB und ROT -> aus, GRUEN -> an
   digitalWrite(GELB, HIGH);
   delay(1000); 
   digitalWrite(ROT, LOW);
   digitalWrite(GELB, LOW);
   digitalWrite(GRUEN, HIGH);
  // GRUEN -> 5 Sekunden, GRUEN -> aus, GELB 1 Sekunde an,
   // GELB aus
   delay(5000);
   digitalWrite(GRUEN, LOW);
  digitalWrite(GELB, HIGH);
   delay(1000);
  digitalWrite(GELB, LOW);
}
```